# **FunctionalX.py Documentation**

*Release 0.0.1*

**Yuhang(Steven) Wang**

July 05, 2016

#### Contents

#### 1 lists

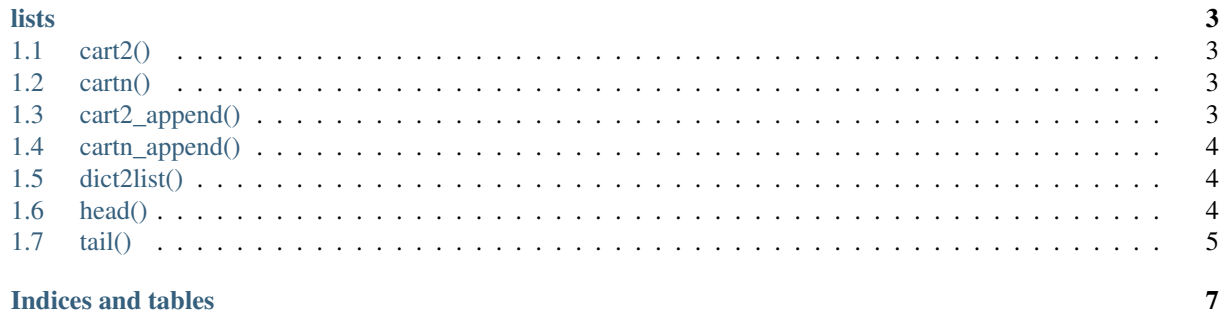

#### 2 Indices and tables

Contents:

#### **lists**

#### <span id="page-6-4"></span><span id="page-6-1"></span><span id="page-6-0"></span>**1.1 cart2()**

FunctionalX.src.lists.\_cart2.**cart2**(*list1: list*, *list2: list*) → list Cartesian product of two lists.

#### **Parameters**

- [list](https://docs.python.org/library/functions.html#list)1 (list) input list 1
- **[list](https://docs.python.org/library/functions.html#list)2**  $(llist)$  input list 2

Returns a new list contains all Cartesian products of the two lists.

Return type [list](https://docs.python.org/library/functions.html#list)

```
>>> cart2(['a','b'], [1,2])
[['a',1],['a',2],['b',1], ['b',2]]
```
## <span id="page-6-2"></span>**1.2 cartn()**

FunctionalX.src.lists.\_cartn.**cartn**(*\*all\_lists: list*) → list Cartesian product of n lists.

```
Parameters lists(vararg) (list) – variable number of lists
```
Returns a new list

Return type [list](https://docs.python.org/library/functions.html#list)

```
>>> cartn(['a','b'], [1,2], ['A','B'])
[['a', 1, 'A'], ['a', 1, 'B'], ['a', 2, 'A'], ['a', 2, 'B'], ['b', 1, 'A'], ['b', 1, 'B'], ['b', 2, 'A'], ['b', 2, 'B']]
```
## <span id="page-6-3"></span>**1.3 cart2\_append()**

FunctionalX.src.lists.\_cart2\_append.**cart2\_append**(*list1*, *list2*) Append items from list2 to list1 for all possible pairs.

Append an element from the second list to the each element from the first list therefore increase the number of elements in each item in the first list.

**Parameters** 

- <span id="page-7-3"></span>• **[list](https://docs.python.org/library/functions.html#list)1**  $(llist)$  – input list 1
- **list2** ([list](https://docs.python.org/library/functions.html#list)) input list 2

Returns a new list.

Return type [list](https://docs.python.org/library/functions.html#list)

```
>>> cart_append([[1,2]], ['a','b'])
[[1,2,'a'], [1,2,'b']]
```
## <span id="page-7-0"></span>**1.4 cartn\_append()**

```
FunctionalX.src.lists._cartn_append.cartn_append(*list_of_lists: list) → list
     Cartesian product of n lists.
```
The difference from *cartn* is that the first element of the input *list\_of\_lists* is itself a list of lists. The elements from other lists are appended (inserted) to each sub-list of the first list.

Parameters [list](https://docs.python.org/library/functions.html#list)\_of\_lists(vararg)  $(llist)$  – variable number of lists

Returns a new list

Return type [list](https://docs.python.org/library/functions.html#list)

```
>>> cartn_append([['a','b'],['c','d']], [1,2], ['A','B'])
[['a', 'b', 1, 'A'], ['a', 'b', 1, 'B'], ['a', 'b', 2, 'A'], ['a', 'b', 2, 'B'], ['c', 'd', 1, 'A'], ['c', 'd', 1, 'B'], ['c', 'd', 2, 'A'], ['c', 'd', 2, 'B']]
```
## <span id="page-7-1"></span>**1.5 dict2list()**

```
FunctionalX.src.lists._dict2list.dict2list(d: dict) → list
     Return an array given a dictionary"
```
**Parameters**  $d$  ([dict](https://docs.python.org/library/stdtypes.html#dict)) – input dictionary object

Returns a list for possible combinations of keys/values

**Return type** list  $[[a', 1, 'A'], [a', 2, 'B'], [b', 3, 'C'], [b', 4, 'D']]$ 

```
>>> dict2list({
    "a": {
        1: "A",
        2: "B"
    },
    "b": {
        3: "C",
        4: "D"
    }
    })
[['a', 1, 'A'], ['a', 2, 'B'], ['b', 3, 'C'], ['b', 4, 'D']]
```
#### <span id="page-7-2"></span>**1.6 head()**

```
FunctionalX.src.lists._head.head(list1: list) → object
     Return the head of a list.
```
<span id="page-8-1"></span>If the input list is empty, then return *None*.

Parameters [list](https://docs.python.org/library/functions.html#list)1 (list) – input list

Returns the first item

Return type [object](https://docs.python.org/library/functions.html#object)

```
>>> head([])
None
```

```
>>> head([1,2,3])
```
# <span id="page-8-0"></span>**1.7 tail()**

1

```
FunctionalX.src.lists._tail.tail(list1: list) → list
     Return the tail of a list
```
Return the rest of the list (beyond the first element). If the input list is empty or has only one element, then return *[]*.

Parameters [list](https://docs.python.org/library/functions.html#list)1(list)-input list

Returns a new list

Return type [list](https://docs.python.org/library/functions.html#list)

```
>>> tail([])
\left[\;\right]
```
[]

**>>>** tail([1])

```
>>> tail([1,2,3])
[2,3]
```
**CHAPTER 2**

**Indices and tables**

- <span id="page-10-0"></span>• genindex
- modindex
- search

#### Index

# C

cart2() (in module FunctionalX.src.lists.\_cart2), [3](#page-6-4) cart2\_append() (in module FunctionalX.src.lists.\_cart2\_append), [3](#page-6-4) cartn() (in module FunctionalX.src.lists.\_cartn), [3](#page-6-4)<br>cartn\_append() (in module Functioncartn\_append() (in module alX.src.lists.\_cartn\_append), [4](#page-7-3)

## D

dict2list() (in module FunctionalX.src.lists.\_dict2list), [4](#page-7-3)

#### H

head() (in module FunctionalX.src.lists.\_head), [4](#page-7-3)

## T

tail() (in module FunctionalX.src.lists.\_tail), [5](#page-8-1)